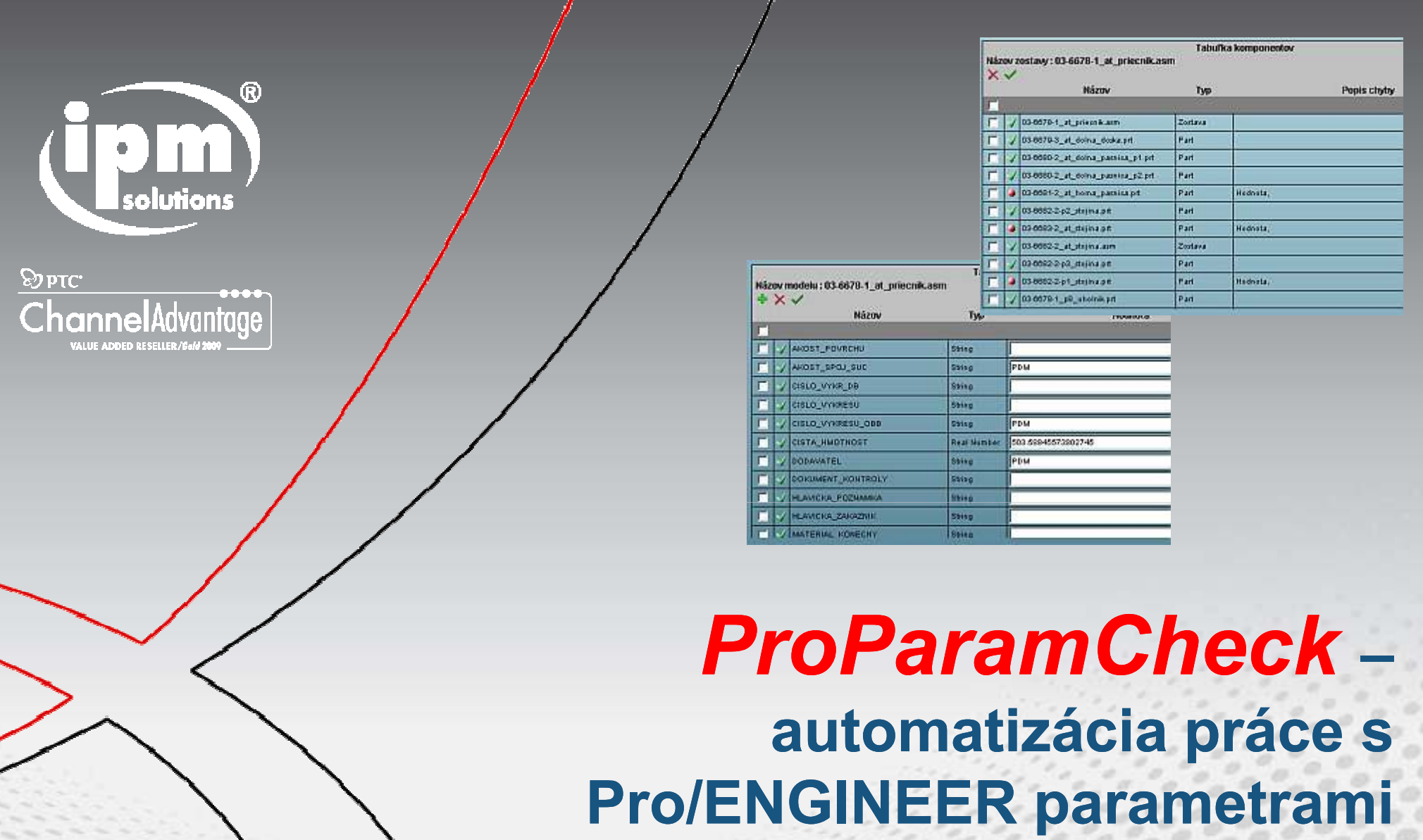

**Ivan Sihelský Andrej Buczacki**

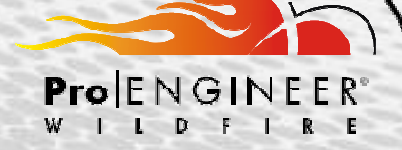

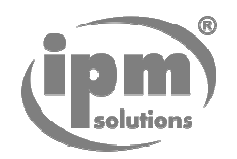

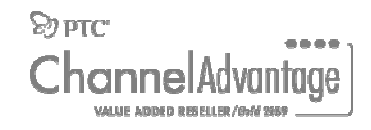

# *Automatizačné Utility IPM Solutions pre Pro/ENGINEER /ENGINEER*

## **ProParamCheck**

• **Automatizácia práce s Pro/E paramterami**

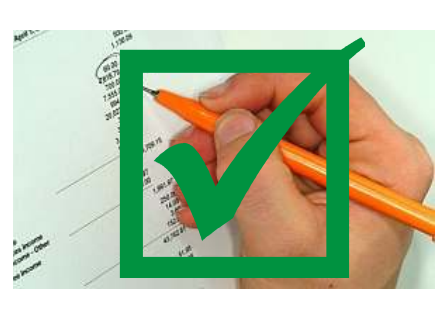

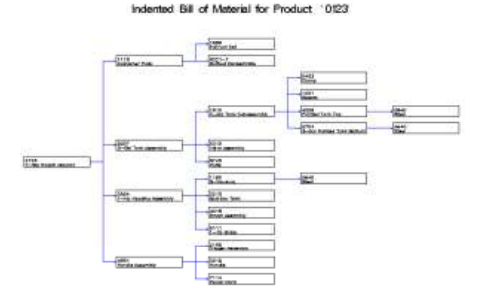

## **ProBOMexport**

• **Export Pro/E kusovníkových štruktúr pre potreby ERP**

### **ProExport**

• **Automatizácia exportu 3D/2D a tlače Pro/E výkresov**

### **ProLibrary**

• **Utilita na prácu so štandardizovanými dielcami**

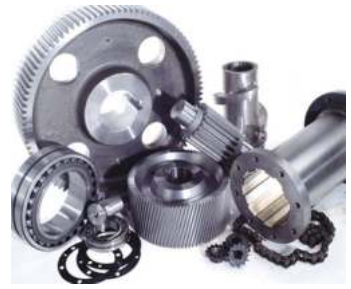

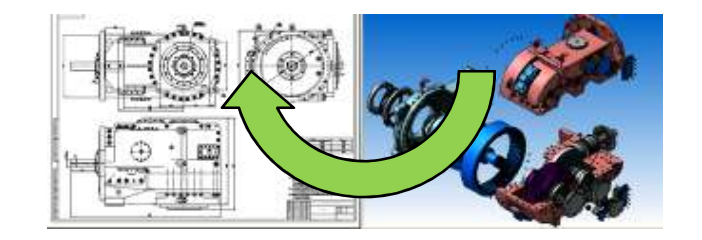

**Pro/ENGNEER** 

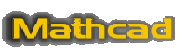

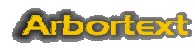

Pro/TOOU

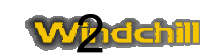

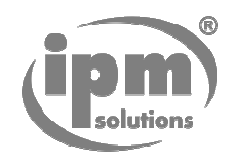

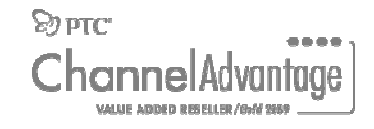

### **ProParamCheck**

#### *Kľúčové vlastnosti:*

- • Kontrola parametrov a relácií v komponentoch (úroveň modely, zostavy, výkresy)
- • Hromadná práca s parametrami: pridávanie, zmeny, mazanie
- • Užívateľská konfigurácia, prispôsobenie pre konkrétneho zákazníka
- • Aplikovanie zoznamu použiteľných hodnôt pre vypĺňanie konkrétneho parametra
- • Kompatibilita a podpora práce s Windchill 9.0, Pro/E WF3, WinXP(32+64bit) a novšie
- $\bullet$ Verzia "locked" – viazaná na konkrétne PC
- •Podpora prenášania parametrov do PDM/PLM systému

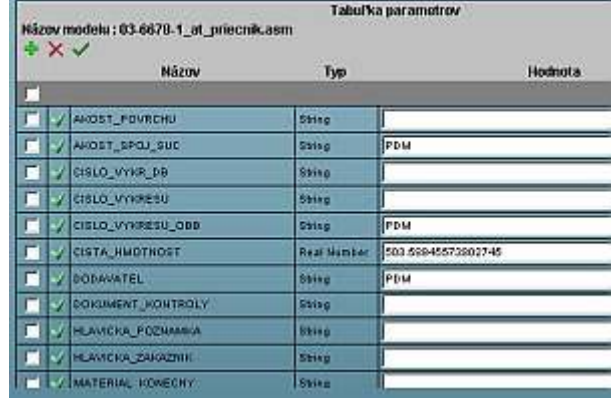

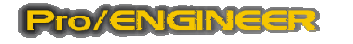

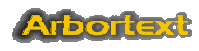

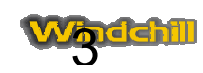

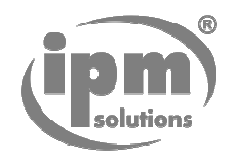

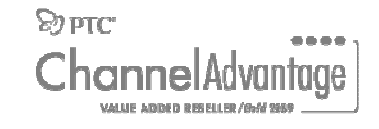

# *Ako ProParamCheck funguje?*

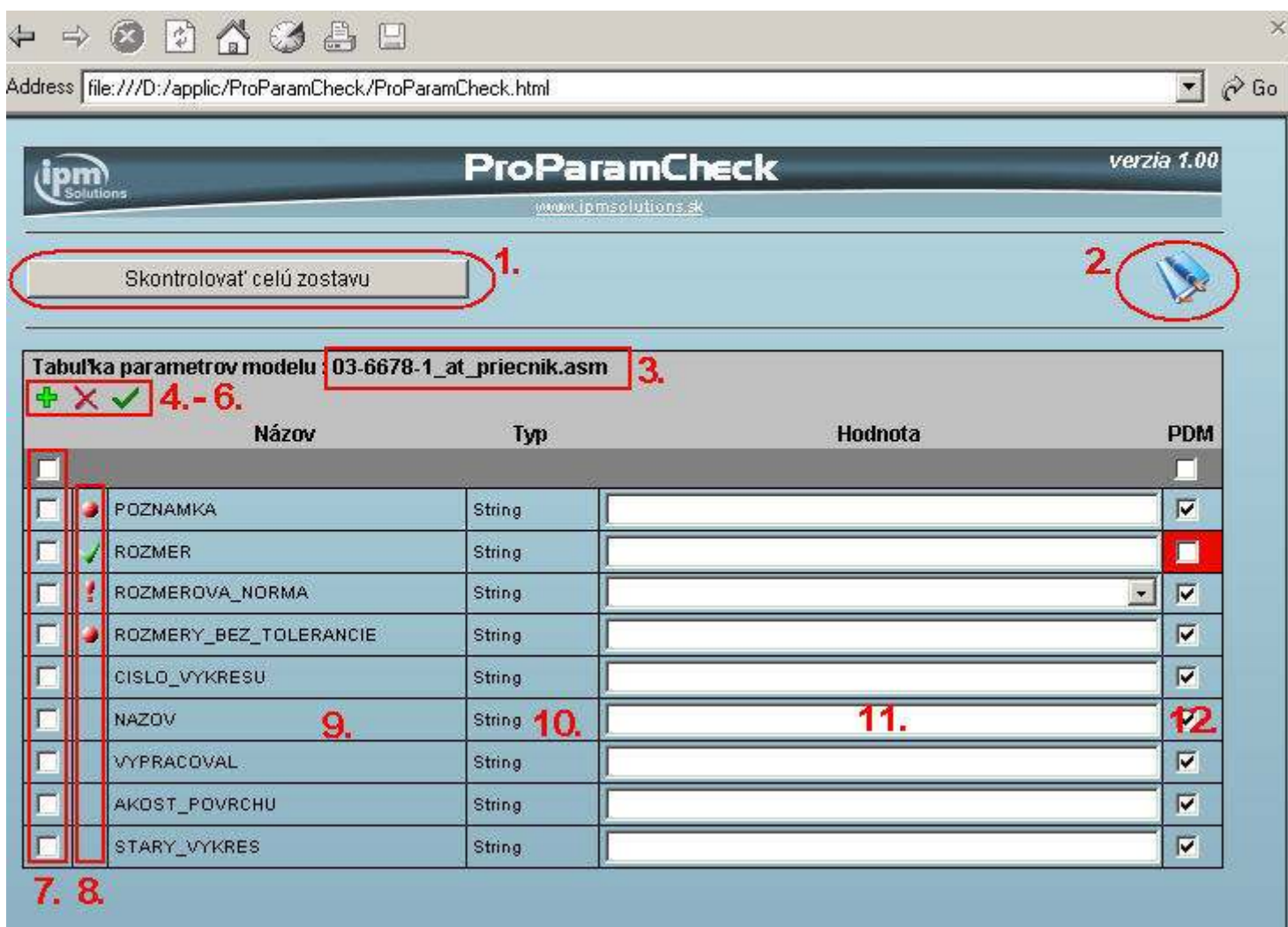

- **1. Kontrola zostavy**
- **2. Help**
- **3. Aktívny model**
- **4. Pridanie parametra**
- **5. Odstránenie parametra**
- **6. Aktualizácia parametrov**
- **7. Ručný výber parametrov**
- **8. Signalizácia stavov**
- **9. Názov parametra.**
- **10.Typ parametra**
- **11.Hodnota parametra.**
- **12.Prenášanie do PDM**

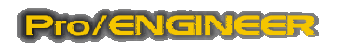

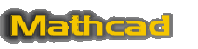

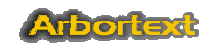

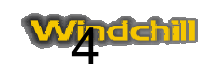

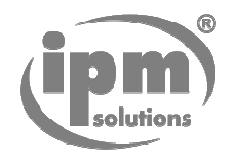

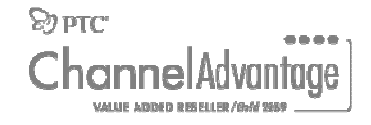

#### *Pridávanie parametrov*

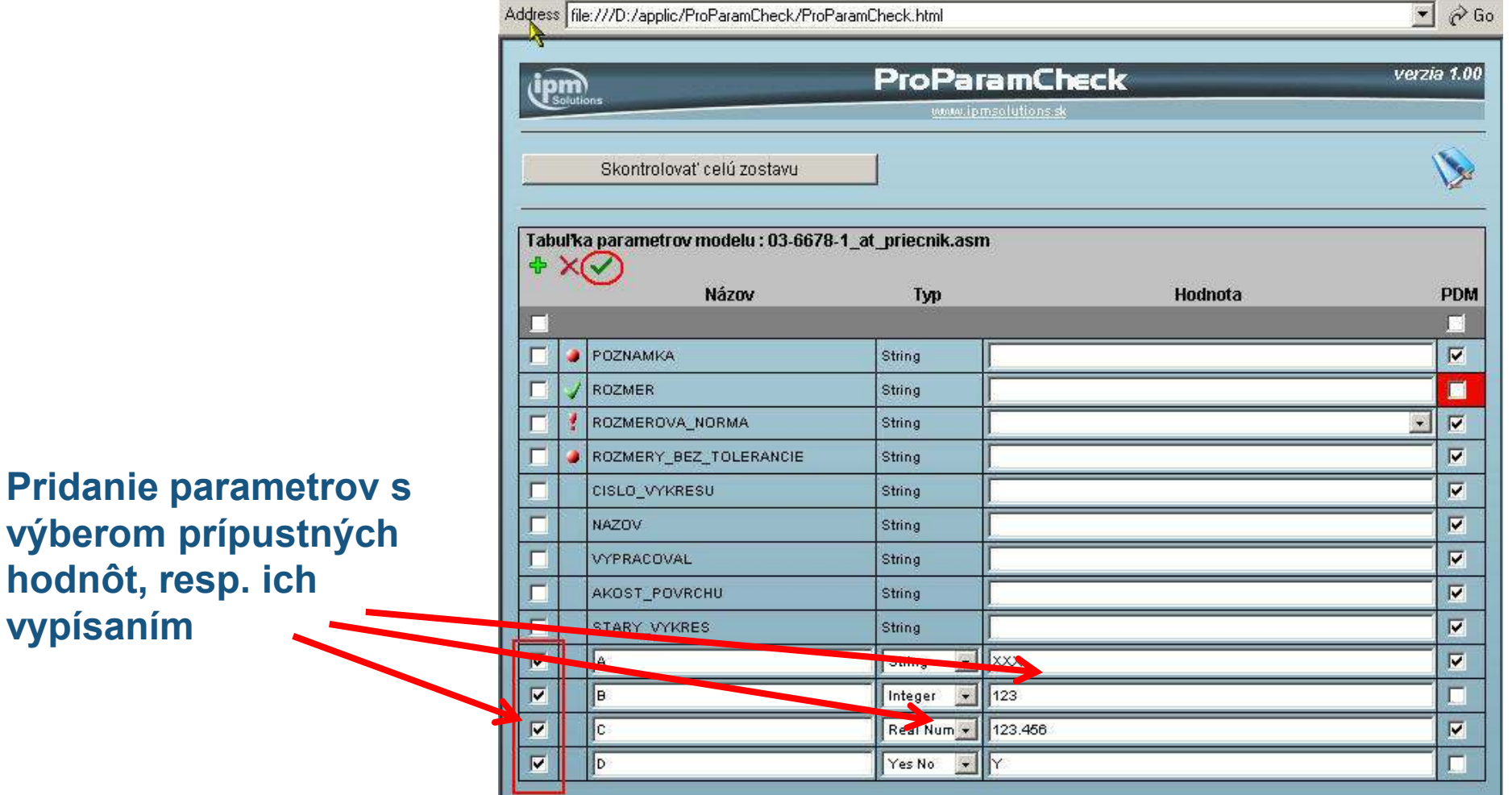

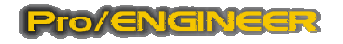

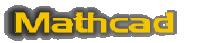

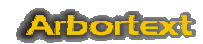

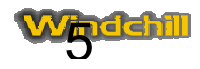

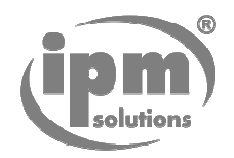

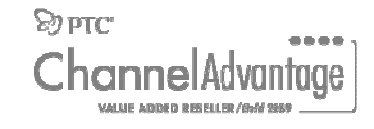

#### *Zmena hodnoty parametrov*

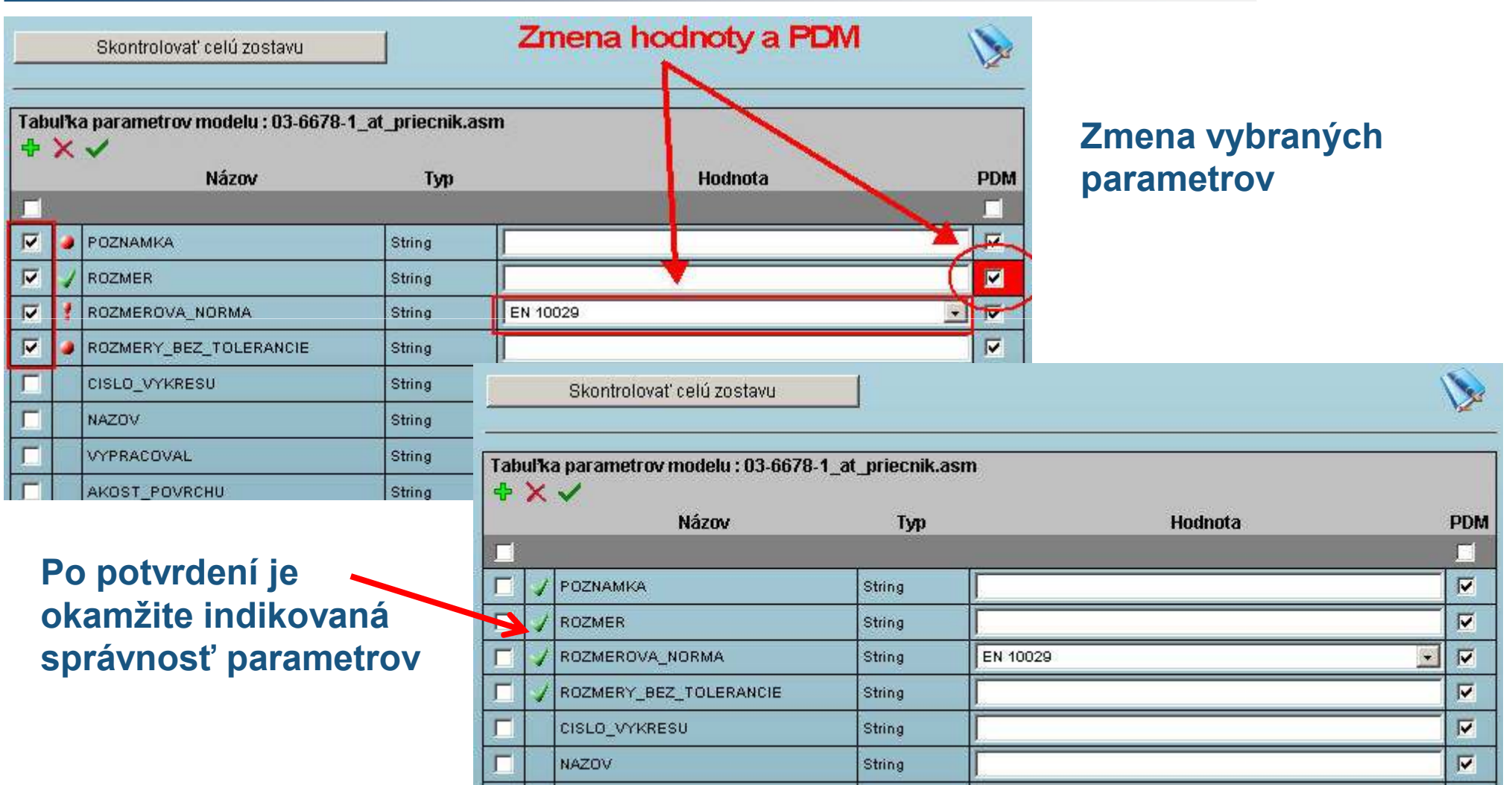

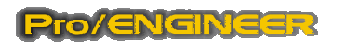

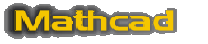

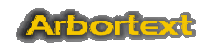

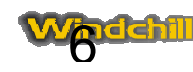

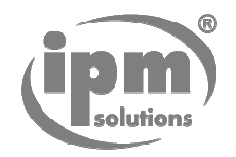

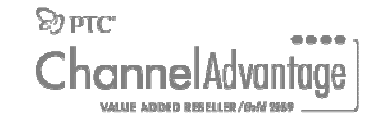

7

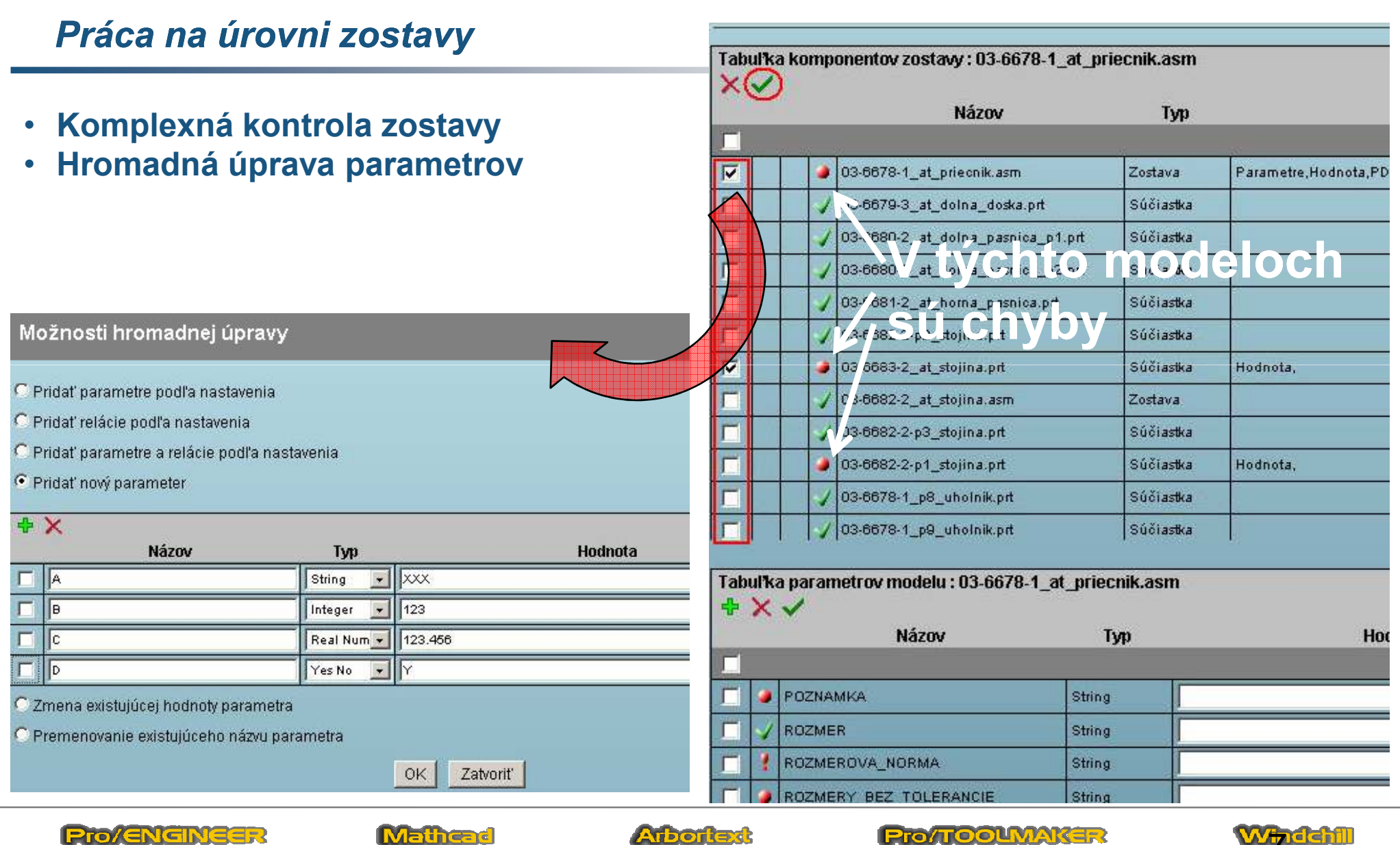

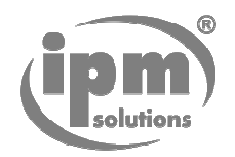

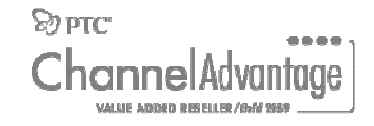

# *ProParamCheck - konfigurovateľnosť konfigurovateľnosť*

- $\bullet$  **Prispôsobenie utility z hľadiska konfigurácie potrebných parametrov pre konkrétneho zákazníka**
- $\bullet$  **Jednoduchá úprava a zmena podľa aktuálnych projektových požiadaviek**

Pro/ENGINEER

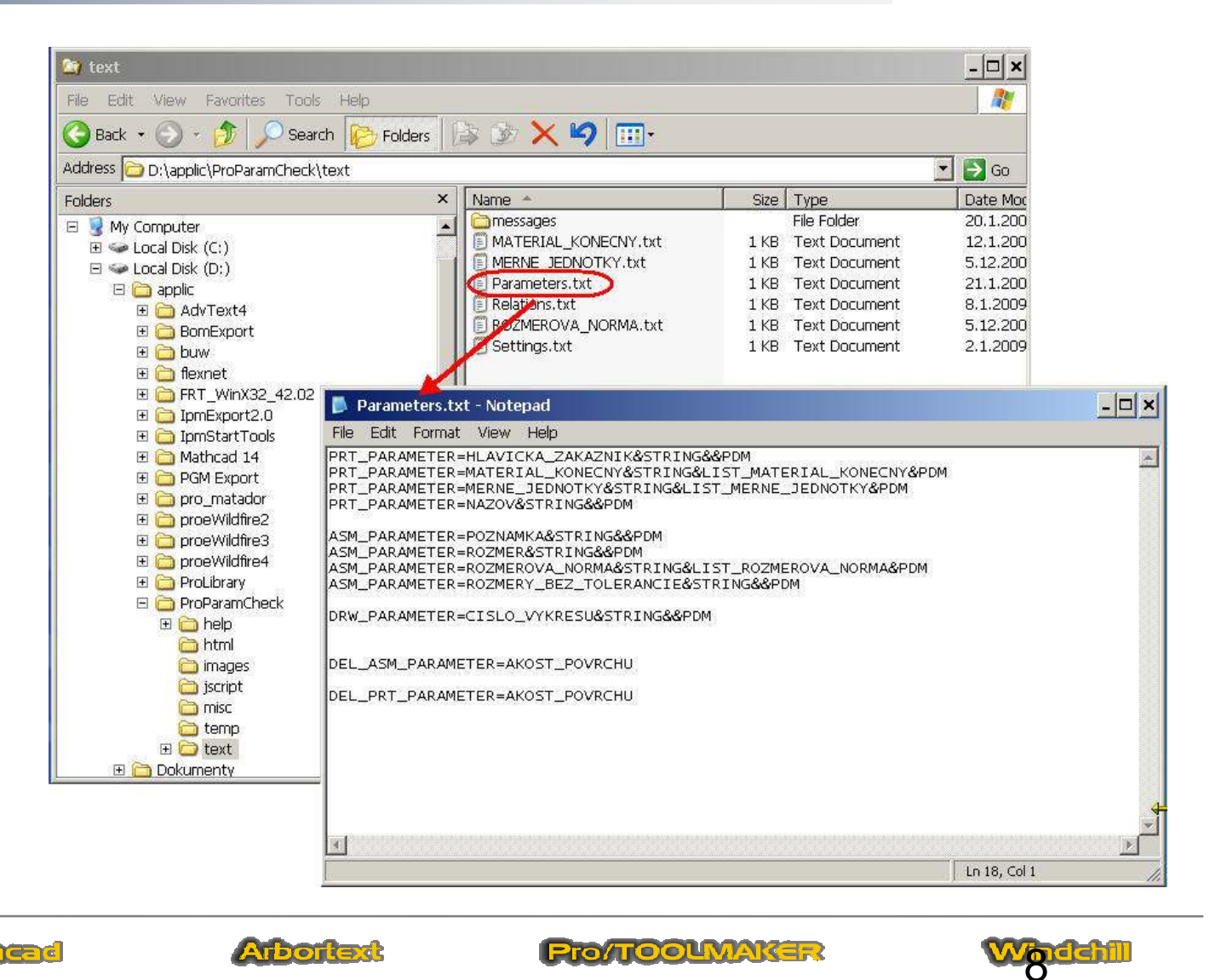

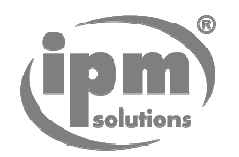

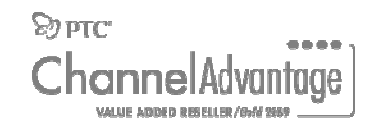

#### *– výhody pre zákazníka*

- • *Výrazné skrátenie času pri príprave podkladov pre tvorbu automatických kusovníkov*
- • *Redukcia chýb v parametroch prejavených sa až pri tvorbe kusovníkov*
- $\bullet$  *Skrátenie času pri oprave/úprave parametrov existujúcich dát až o 75%*
- *Zníženie množstva opakujúcich sa rutinných*  •*činností*
- •*Komfortnejšia práca konštruktéra s parametrami*

" pracujte rýchlejšie a jednoduchšie I"

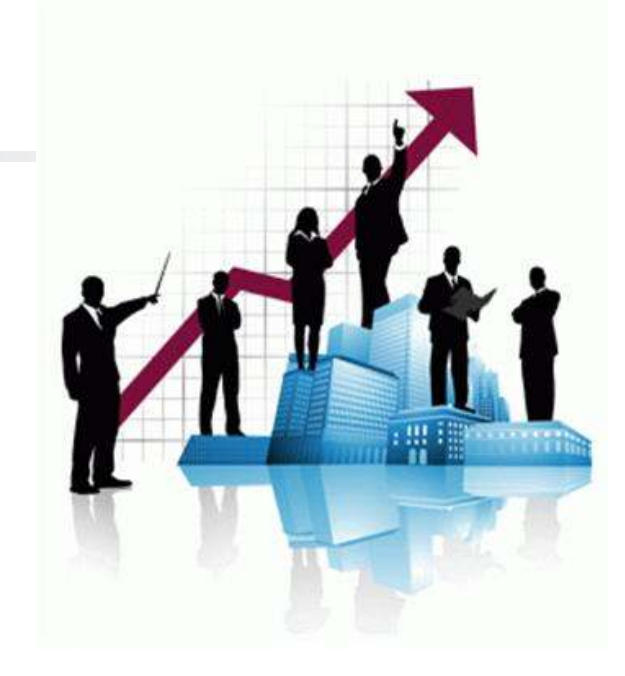

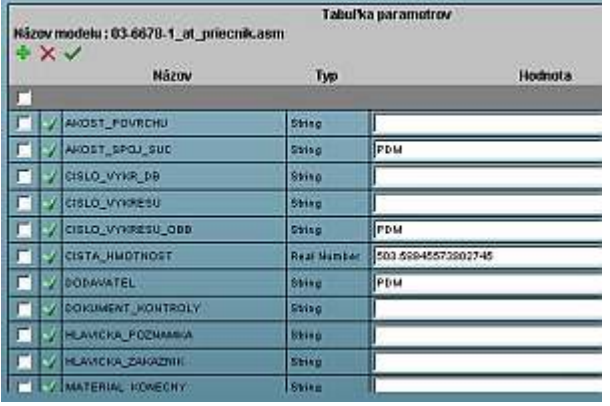

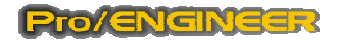

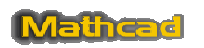

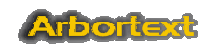

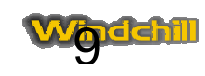